ot-Art-Scenic-Grandure-West-1970-co.docx SKU: ot-Art-Scenic-Grandure-West-1970-co

PDF: https://thunderchild.net/SL/doc/ot-Art-Scenic-Grandure-West-1970-co.pdf

Rev. 08/26/23

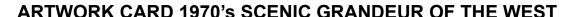

# NOTE:

These are art cards from a Frisco Railroad event back in the 1970's where my dad worked. Frisco Railroad is no longer around. These are the Scenic Grandeur of the West. These art cards are available inworld on mesh and prim canvases and as framed artwork.

# **FEATURES**

- Copy Only textures.
- Art cards from the 1970's.

# TOS

My general TOS comes with this product. A complete listing of my TOS in PDF can be found at <a href="https://thunderchild.net/SL/doc/TCGWS-TOS.pdf">https://thunderchild.net/SL/doc/TCGWS-TOS.pdf</a>. For other TOS, refer to the Second Life Terms of Service <a href="https://www.lindenlab.com/legal/second-life-terms-and-conditions">https://www.lindenlab.com/legal/second-life-terms-and-conditions</a>.

### UNPACKING CASPERVEND

These come packed in a crate. The crate has a label on one side. The label changes on touch and has the product label, a blank, and any information that applies. The crate is Copy Only, even with FP textures.

CasperVend items will show up in your Objects Folder and SL Marketplace go to your Received Items Folder. If crated, rez the

# AVAILABILITY & ADDITIONAL INFORMATION

The homepage is <a href="https://thunderchild.net">https://thunderchild.net</a>. Special arrangements and designs are available by contacting me, the artist in-World (Thunderchild Allen aka AJ Leibengeist).

This texture is available only in Second Life

aj leibengeist, art, artwork, framed, canvas, west, scenic, grandeur, 1970s

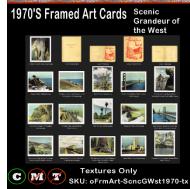